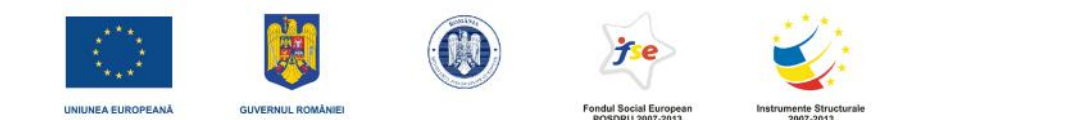

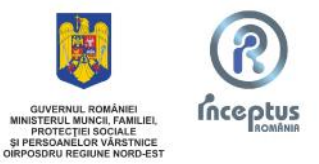

Investe te în oameni ! PROIECT COFINANȚAT DIN FONDUL SOCIAL EUROPEAN prin Programul Opera ional Sectorial Dezvoltarea Resurselor Umane 2007 – 2013 Axa prioritar 5 Promovarea m surilor active de ocupare Domeniul major de interven ie 5.2 Promovarea sustenabilit ii pe termen lung a zonelor rurale în ceea ce prive te dezvoltarea resurselor umane i ocuparea for ei de munc Titlu : Bancomate de joburi în mediul rural Contract: POSDRU 135/5.2/S/125431

## **Curs de initiere: Competente informatice**

**Tipul programului** :initiere **Domeniul ocupational** : competenta cheie **Tipul de certificat obtinut** : certificat de absolvire recunoscut de MMSSF si MECT **Numar de ore** : 50 **Pregatire generala minima pentru inscrierea la programul de formare :** Invatamant minim obligatoriu la data absolvirii. **Obiective exprimate in competente profesionale:**

- Noutăți intorductive pentru utilizarea calculatorului;
- Sistemul de operare Windows;
- Editorul Word;
- Editorul Excel;

## **Tematica:**

*- Noutăţi intorductive pentru utilizarea calculatorului*: tipuri de calculatoare; structura unui calculator; prezentarea tuturor componentelor calculatorului și a funcțiilor acestora; punerea în funcțiune a calculatorului și etapele acesteia; definiția S.O; funcţiile interfeţei; noţiuni fundamentale; clasificarea S.O.

*-Sistemul de operare Windows;* definirea pictogramelor şi prezentarea celor mai importante dintre acestea; folosirea elementelor de pe Desktop; definirea ferestrei și a componentelor acesteia; manevrarea ferestrei; meniul Start și operatiile care se pot realiza cu opțiunile lui; operații cu fișiere și dosare; siguranța datelor; calculator server, client; rețea de calculatoarea; comunicarea și informarea prin Internet; pagină web, site, adresă de site, browser, căutarea de informații în Internet, în pagini românești și străine; salvarea informaţiilor dorite găsite în Internet; căsuţa de e-mail, citirea, scrierea şi transmiterea mesajelor, atașarea fişierelor la e-mail.

*Editorul Word;* Crearea, salvarea, deschiderea şi închiderea fişierelor document*;* introducerea textului, taste speciale, deplasarea cursorului în text, căutarea şi înlocuirea; selectarea zonelor de text, copierea şi mutarea lor. Inserarea de obiecte în document; formatarea caracterelor, a paginilor, a paragrafelor, a marcajelor şi a numerotărilor*;* realizarea tabelelor şi modificarea acestora; selectarea opţiunilor de previzualizare înaintea tipăririi, de tipărire şi lansarea acesteia.

*Editorul Excel;* Crearea, salvarea, deschiderea şi închiderea fişierelor document Excel; foaia de lucru, celule, linii, coloane; iIntroducerea textului, taste speciale, deplasarea în celule; selectarea celulelor, copierea și mutarea lor; formatarea caracterelor, a paginilor și a celulelor; scrierea formulelor, folosirea funcțiilor importante și a câtorva facilități speciale oferite de Excel; selectarea zonei de date, alegerea tipului de diagrama și realizarea acestora; selectarea opțiunilor de tipărire și lansarea acesteia.

**Nr cursanti:** 15 persoane **Locatia:** sediul Camerei de Comert si Industrie Bistrita Nasaud, Bistrita, str.Petre Ispirescu, nr.15 A, Tel/fax: 0263-230640/0263- 230038 **Persoana de contact**: Iulia Szekeres Expert FPC **Acte necesare inscrierii la curs:** -copie CI/BI -copie certificat nastere -copie certificat casatorie (in cazul schimbarii numelui)

-copie diploma de studii

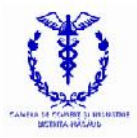

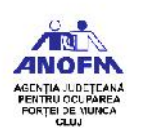

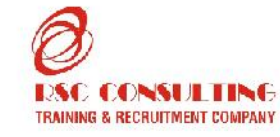

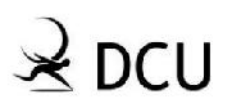

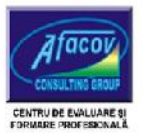